МІНІСТЕРСТВО ОСВІТИ І НАУКИ УКРАЇНИ ДЕПАРТАМЕНТ ОСВІТИ І НАУКИ, МОЛОДІ ТА СПОРТУ ВИКОНАВЧОГО ОРГАНУ КИЇВСЬКОЇ МІСЬКОЇ РАДИ (КИЇВСЬКОЇ МІСЬКОЇ ДЕРЖАВНОЇ АДМІНІСТРАЦІЇ) УПРАВЛІННЯ ПРОФЕСІЙНОЇ ОСВІТИ

*Державний навчальний заклад «Центр професійної освіти інформаційних технологій, поліграфії та дизайну м. Києва»*

## **МЕТОДИЧНА РОЗРОБКА**

відкритого уроку з предмету:

"Операційні системи та їх обслуговування"

для здобувачів освіти 3 курсу

професія: 4113 "Оператор з обробки інформації та програмного забезпечення"

Тема: **«Прикладні програмні засоби»**

## Зміст

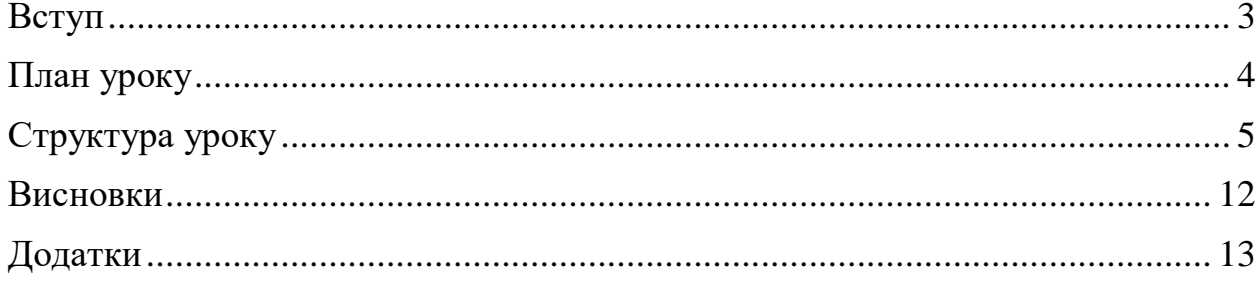

#### **Вступ**

Важливе місце у підготовці здобувачів освіти за професією «Оператор з обробки інформації та програмного забезпечення» займає формування професійних теоретичних знань, вмінь та навичок, зміст яких визначається сучасним станом інформаційних технологій та вимогами сьогодення.

Відповідно до кваліфікаційної характеристики з предмету «Операційні системи та їх обслуговування» здобувачі освіти повинні оволодіти знаннями та навичками стосовно порядку встановлення, налагодження та підтримки прикладного забезпечення: загального та спеціального призначення, тому при формуванні компетентності (ООІ та ПЗ 1.2.2. Встановлення та налагоджування прикладного програмного забезпечення) перший урок з теми присвячений актуалізації та узагальненню опорних знань, які були сформовані під час вивчення шкільного курсу інформатики та предмету операційні системи та їх обслуговування (І курс), а також отриманню нових теоретичних знань з теми уроку «Прикладні програмні засоби».

Методична мета відкритого уроку – «Методика організації вивчення теоретичних (узагальнених) знань».

Для здобувачів освіти мета цього заняття - систематизувати і узагальнити знання про програмне забезпечення ПК (системне, службове), дати поняття про прикладне програмне забезпечення.

Актуалізація, систематизація і узагальнення знань відбувалась за допомогою організації групової форми навчання: група об'єдналася у дві команди, які виконували однакові завдання. Робота в групі формує колективну та індивідуальну відповідальність за результат розв'язання завдання, формує комунікативні навички.

Методи які застосовувалися для досягнення методичної мети уроку: бесіда, розповідь, демонстрація презентацій.

3

## **Урок № 29**

### **Модуль ООІ та ПЗ – 1.2 Налагодження та обслуговування інформаційних систем та периферійного обладнання**

### **Тема 3 (ООІ та ПЗ 1.2.2.): Встановлення та налагоджування прикладного програмного забезпечення**

### **Тема уроку: Прикладні програмні засоби**

#### **Мета:**

- ✓ *Навчальна:* систематизувати і узагальнити знання здобувачів освіти про програмне забезпечення ПК загальні відомості про системне, службове, дати поняття про прикладне програмне забезпечення;
- ✓ *Розвиваюча:* розвивати у здобувачів освіти самоосвітню, комунікативну та інформаційну компетентності;
- ✓ *Виховна:* виховувати політехнічне мислення, інтерес до предмету, мотивації необхідності знань і вмінь з неї в повсякденному житті і під час виконання професійних обов'язків.

**Очікувані результати.** Здобувач (здобувачка) освіти називає рівні, класифікацію програмного забезпечення, визначає прикладні програми; пояснює відмінності між ними та наводить приклади.

**Обладнання та програмне забезпечення:** ПК, проектор, презентація для супроводу уроку, онлайн дошка Padlet з додатковими матеріалами до уроку, програма для перегляду презентацій, програма браузер, пакет програм MS Office.

**Тип уроку:** урок систематизації, узагальнення та засвоєння нових знань.

#### **План уроку**

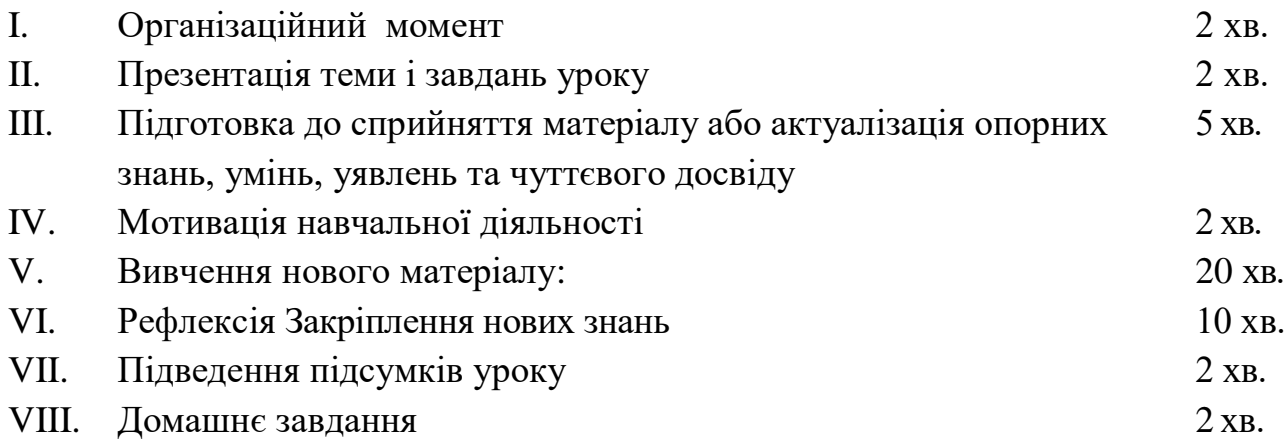

## **Структура уроку**

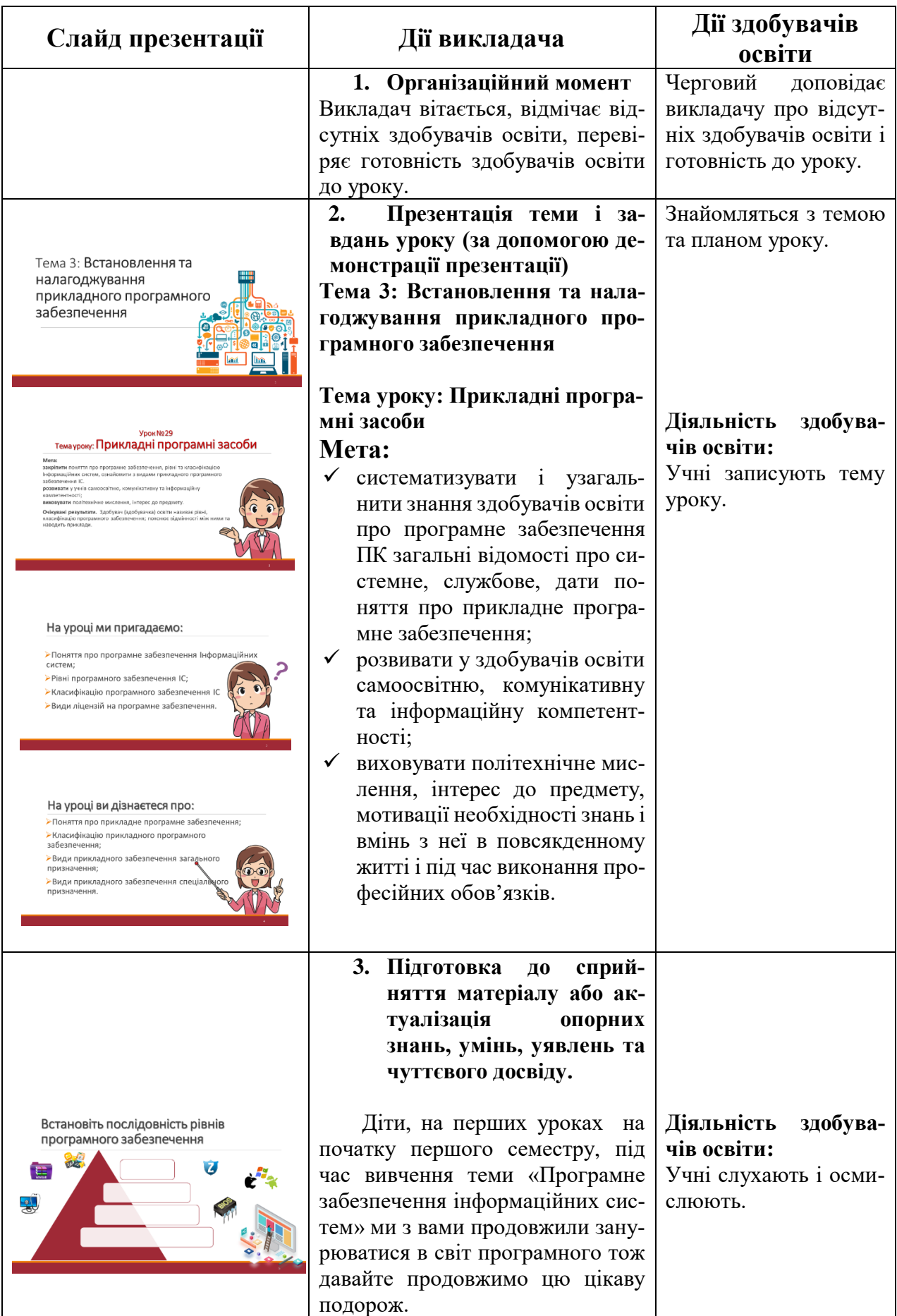

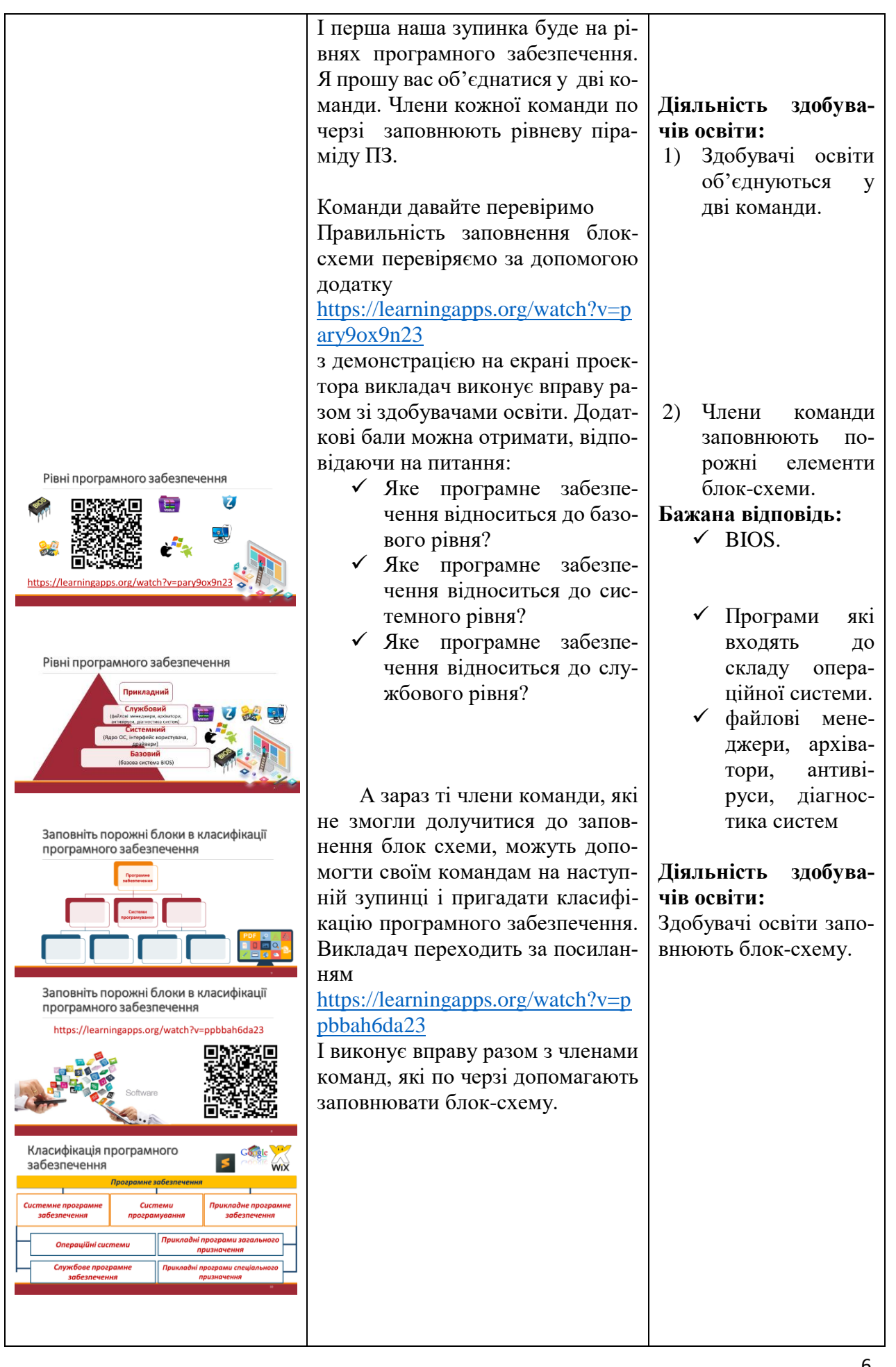

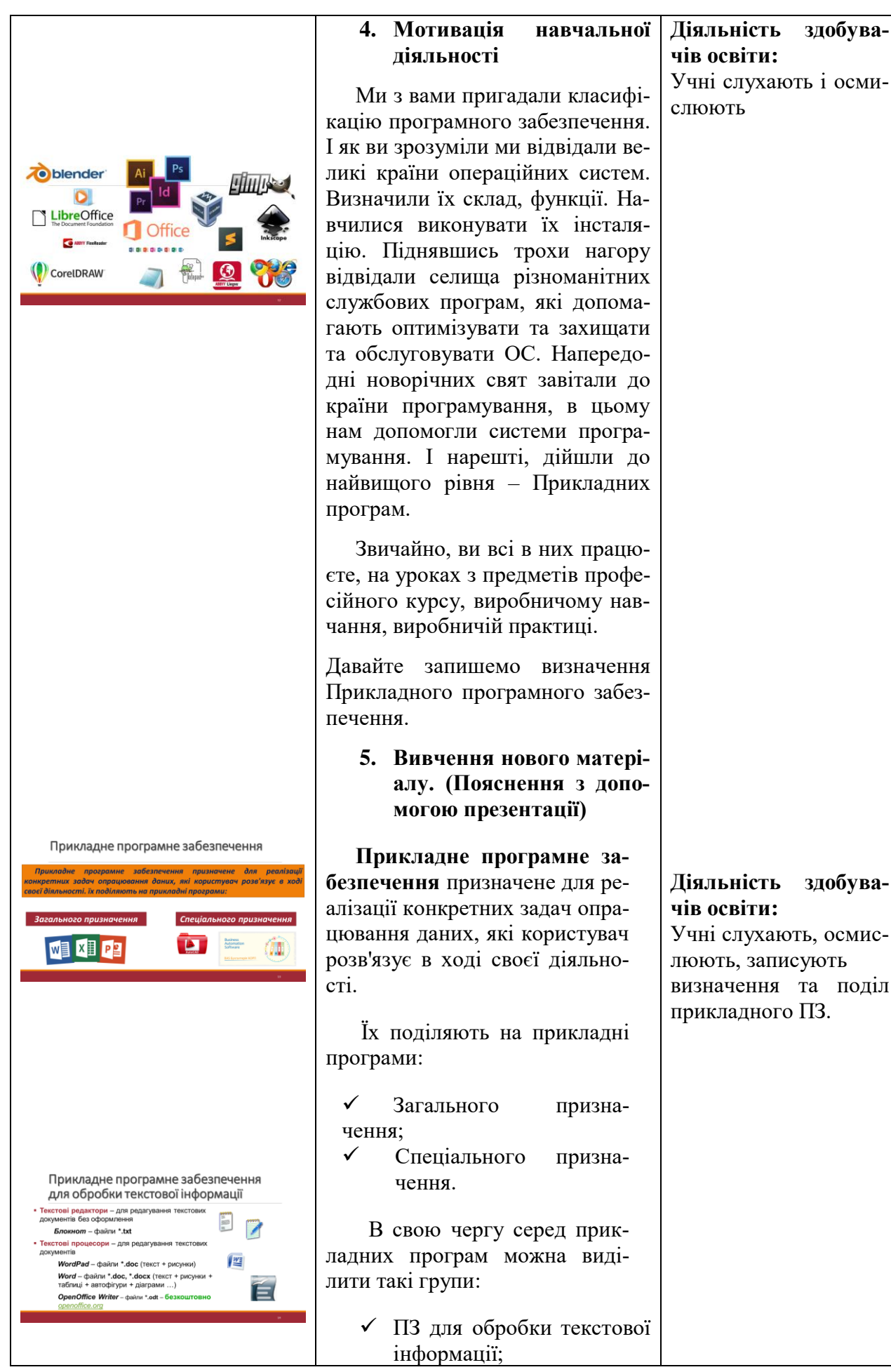

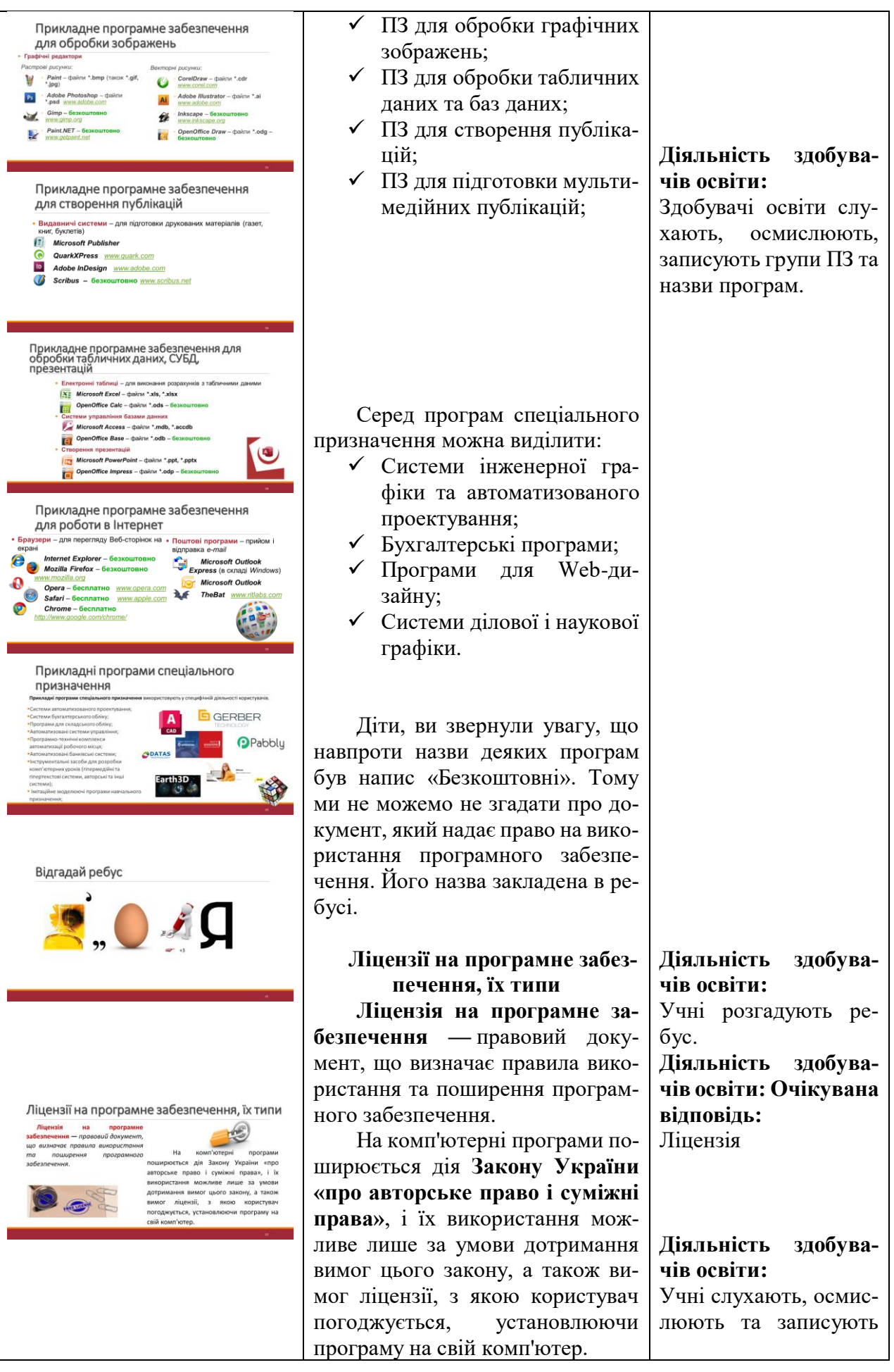

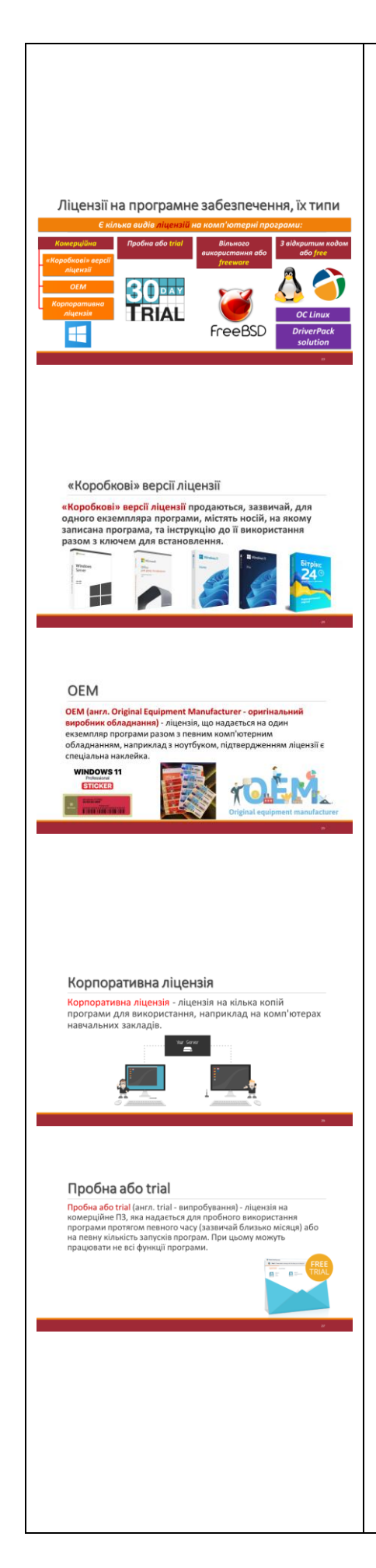

Є кілька видів ліцензій на комп'ютерні програми:

1**) Комерційна ліцензія** – передбачає, що користувач оплачує вартість використання даної програми на одному чи кількох зазначених ліцензії комп'ютерах, серед них розрізняють:

а) **«Коробкові»** версії ліцензії продаються, зазвичай для одного екземпляра програми, містять носій на якому записана програма та інструкцію до її використання разом з ключем для встановлення

б) **ЕОМ** (англійська Original equipment Manufacturer - оригінальний виробник обладнання) – ліцензія, що надається на один екземпляр програми разом з певними комп'ютерним обладнанням, наприклад з ноутбуком, підтвердженням ліцензії є спеціальна накліпка.

в) **Корпоративна ліцензія** - ліцензія на кілька копій програми для використання, наприклад на комп'ютерних навчальних закладів

2) **Пробна** або **trial** (випробування) ліцензія на комерційне ПЗ, яка надається для пробного використання програми протягом певного часу (зазвичай близько місяця) або на певну кількість запусків програм. При цьому можуть працювати не всі функції програми

3) **Вільного використання** або **freeware** (freeware вільний товар) - ліцензія передбачає вільне використання програм без виплати винагороди автору, але не передбачає можливості внесення змін у програму;

4) **З відкритим кодом** або **Free (вільний) Software** 

основні поняття та види ліцензій.

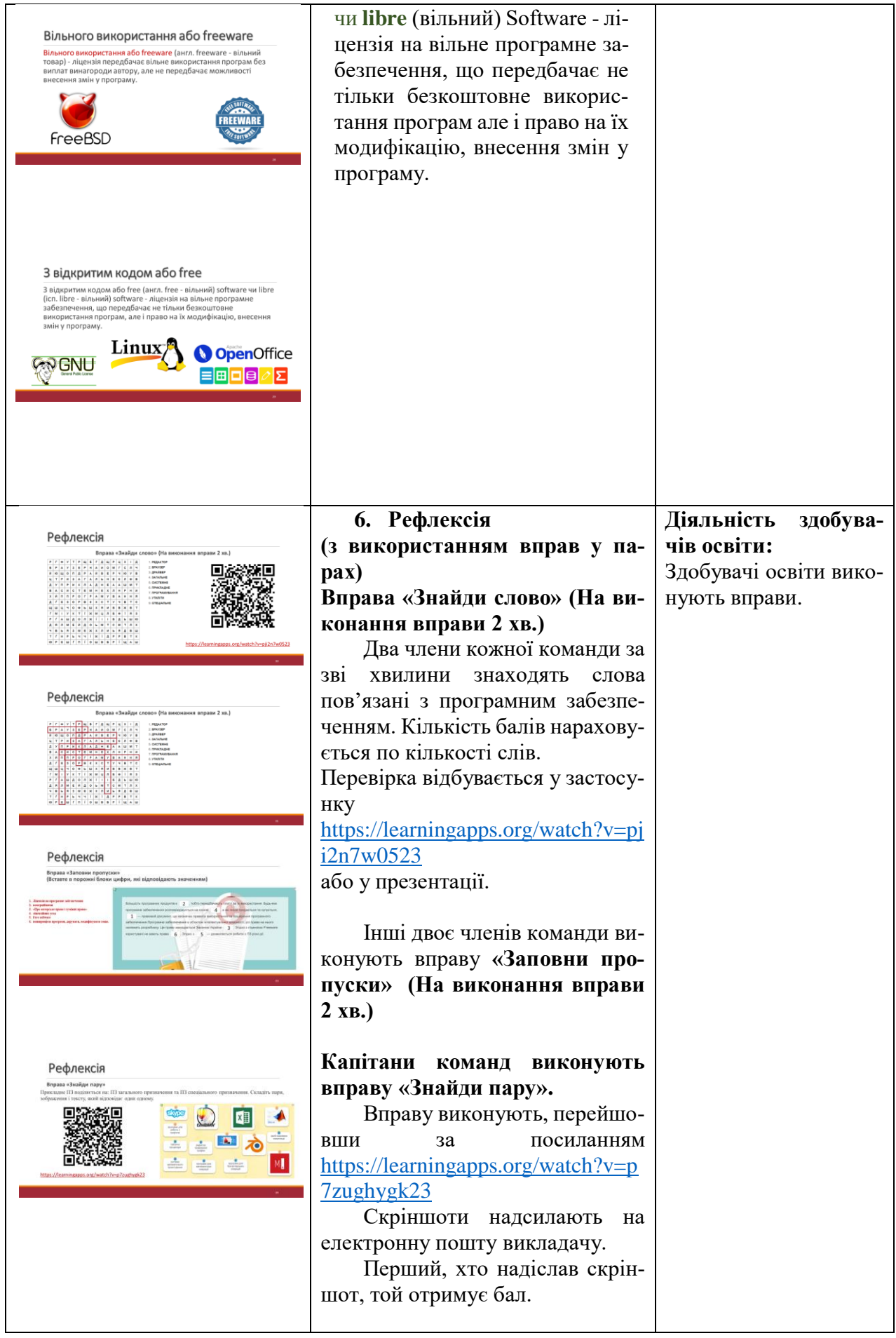

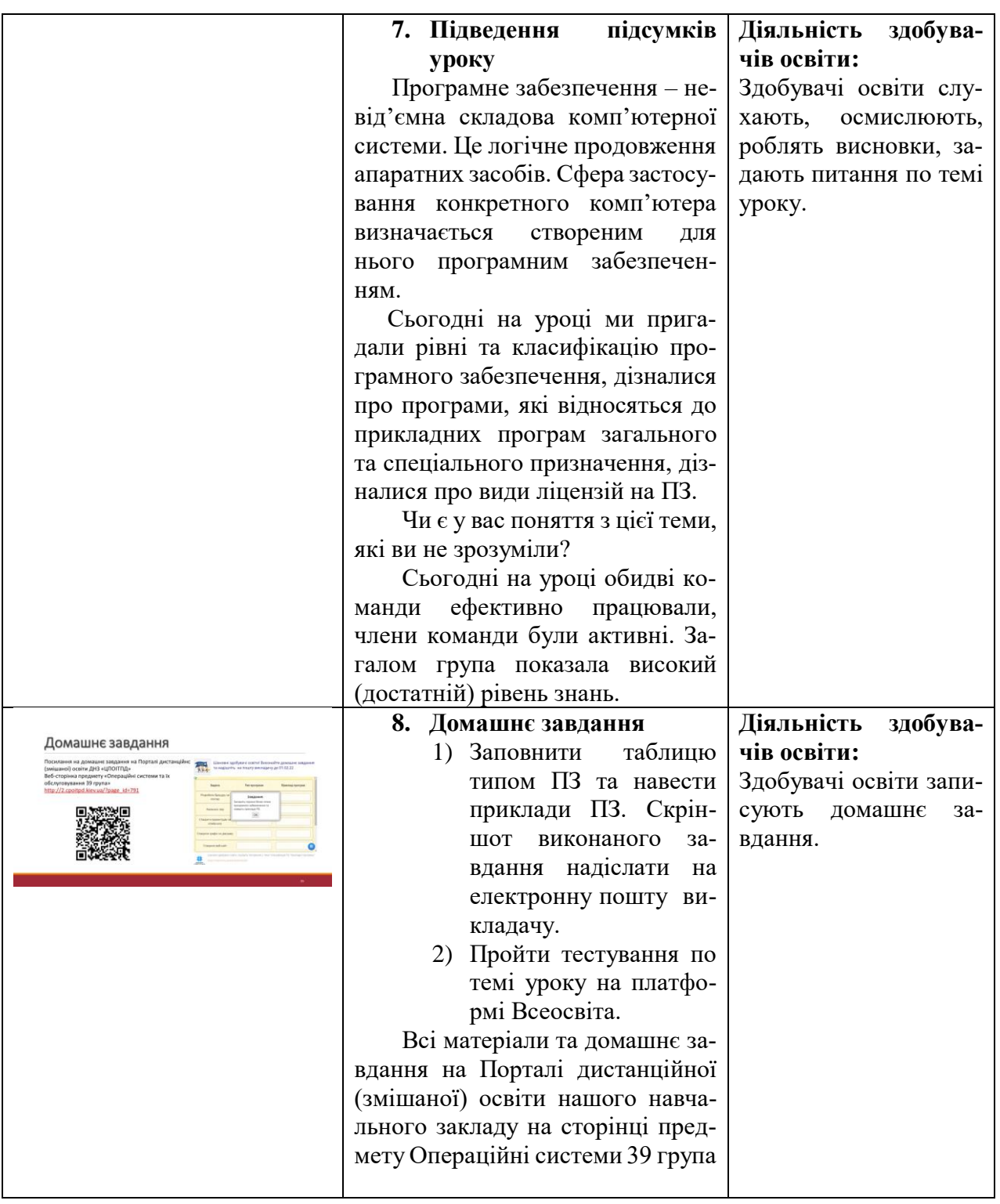

#### **Висновки**

В процесі проведення уроку з предмету «Операційні системи та їх обслуговування» по темі «Прикладні програмні засоби» здобувачі освіти активізували, систематизували та отримали нові знання, які стануть підґрунтям для наступних уроків з теми «Встановлення та налагоджування прикладного програмного забезпечення». Методи, які використовувалися під час проведення уроку, активізували розумову діяльність, творчу активність здобувачів освіти.

Актуалізація знань теоретичного матеріалу та використання міжпредметних зв'язків дозволили виконувати запропоновані завдання швидко та мінімальною кількістю помилок.

Рефлексія була проведена за допомогою виконання різного типу завдань, що дозволило перевірити якість засвоєння знань під час уроку. Так як форма організації роботи на уроці була групова, то результати у членів команд будуть однаковими. Для перевірки індивідуального засвоювання рівня знань, задане домашнє завдання у формі тестування та практичне завдання.

## **ДОДАТКИ** ДОДАТОК 1

## Матеріали до уроку за посиланнями:

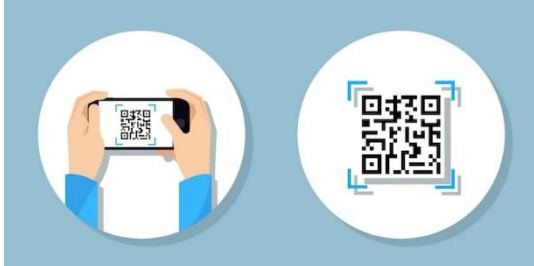

Портал дистанційної (змішаної) освіти ДНЗ «ЦПОІТПД» Веб-сторінка предмету «Операційні системи та їх обслуговування 39 група» [http://2.cpoitpd.kiev.ua/?page\\_id=791](http://2.cpoitpd.kiev.ua/?page_id=791)

Онлайн дошка Padlet «Прикладне програмне забезпечення» [https://padlet.com/Olena\\_M/llp841ymyj29n](https://padlet.com/Olena_M/llp841ymyj29n5lt) [5lt](https://padlet.com/Olena_M/llp841ymyj29n5lt)

Встановіть послідовність рівнів програмного забезпечення

Заповніть порожні блоки в класифікації програмного забезпечення

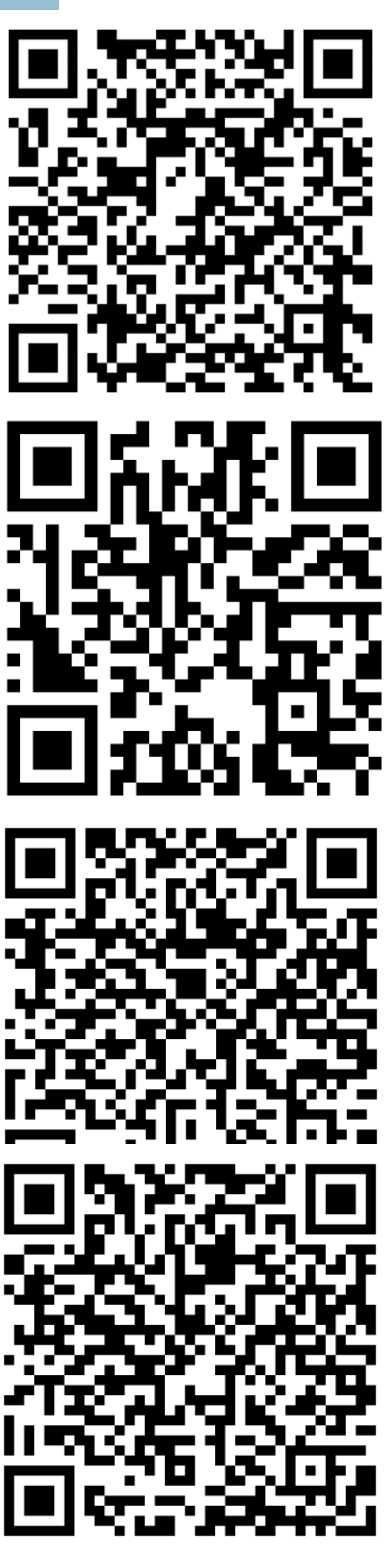

Вправа «Заповни пропуски» (Вставте в порожні блоки цифри, які відповідають значенням)

Вправа «Знайди пару» Прикладне ПЗ поділяється на: ПЗ загального призначення та ПЗ спеціального призначення. Складіть пари, зображення і тексту, який відповідає один одному.

Скріншоти правильних відповідей надіслати на електронну пошту викладачу

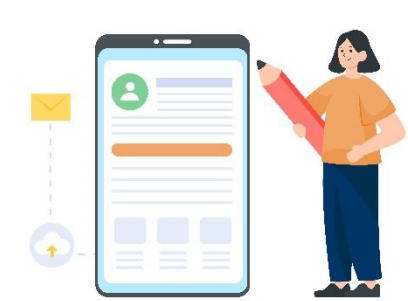

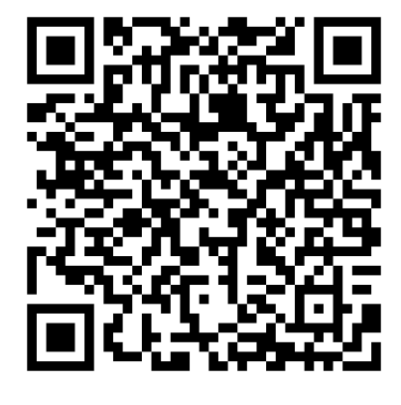

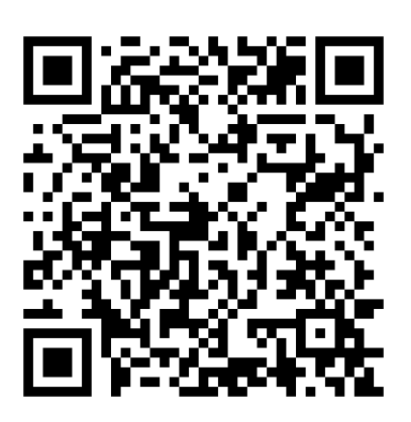

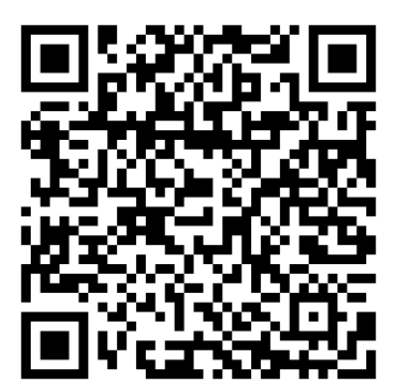

#### **ЗАГАЛЬНІ КРИТЕРІЇ ОЦІНЮВАННЯ НАВЧАЛЬНИХ ДОСЯГНЕНЬ ЗДОБУВАЧІВ ОСВІТИ З ПРОФЕСІЙНО-ТЕОРЕТИЧНИХ ПРЕДМЕТІВ ПО ПРОФЕСІЇ «ОПЕРАТОР З ОБРОБКИ ІНФОРМАЦІЇ ТА ПРОГРАМНОГО ЗАБЕЗПЕЧЕННЯ»**

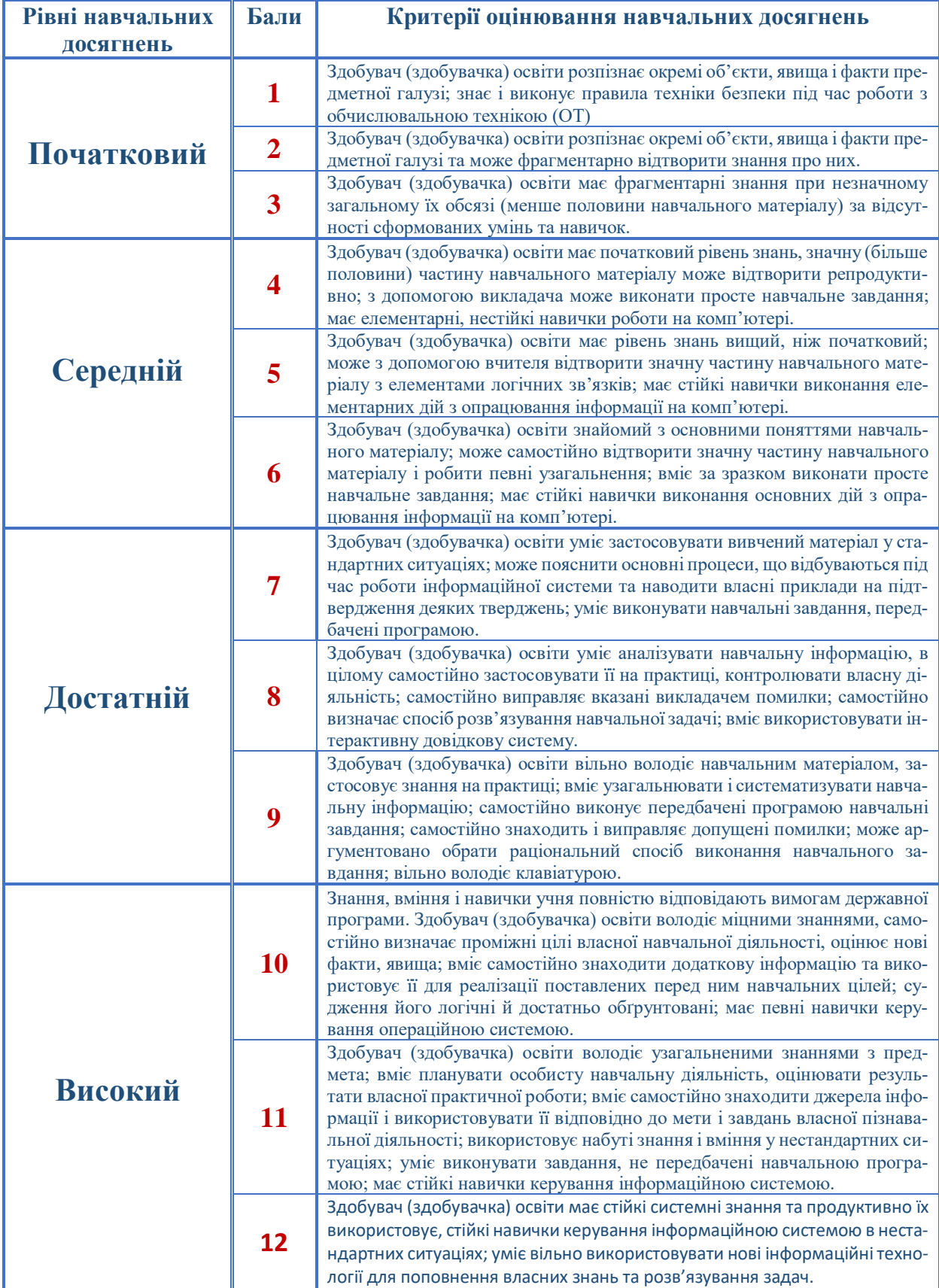

# **КОМП'ЮТЕР ТА БЕЗПЕКА**

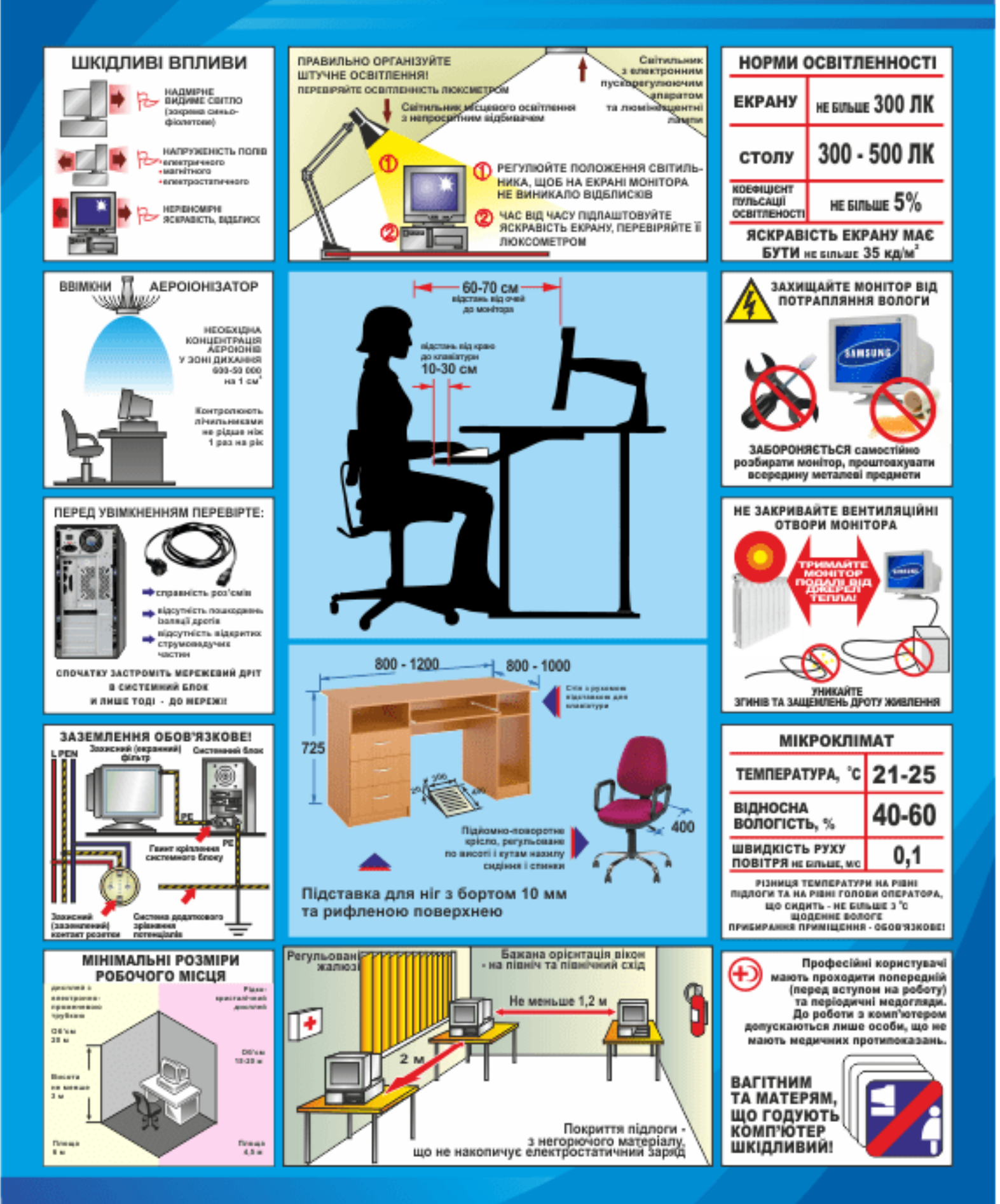

## **Команда «Байт»**

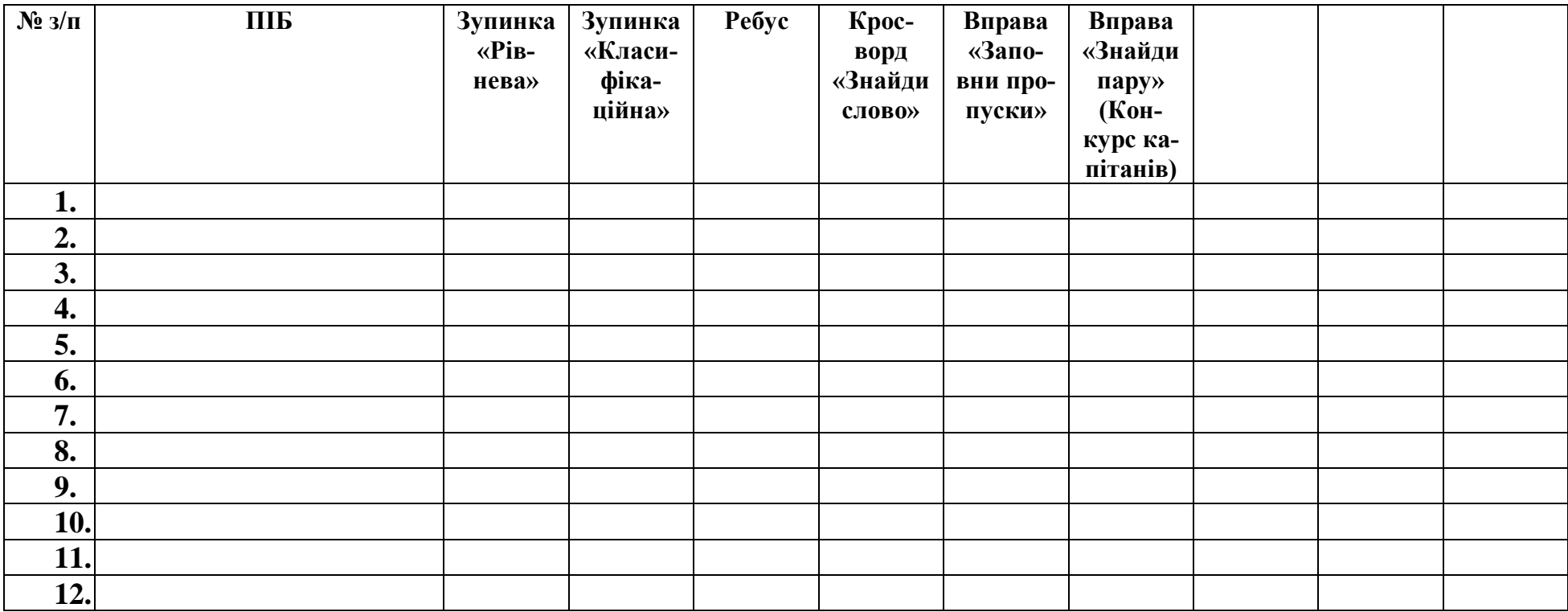

ДОДАТОК 4

## **Команда «Біт»**

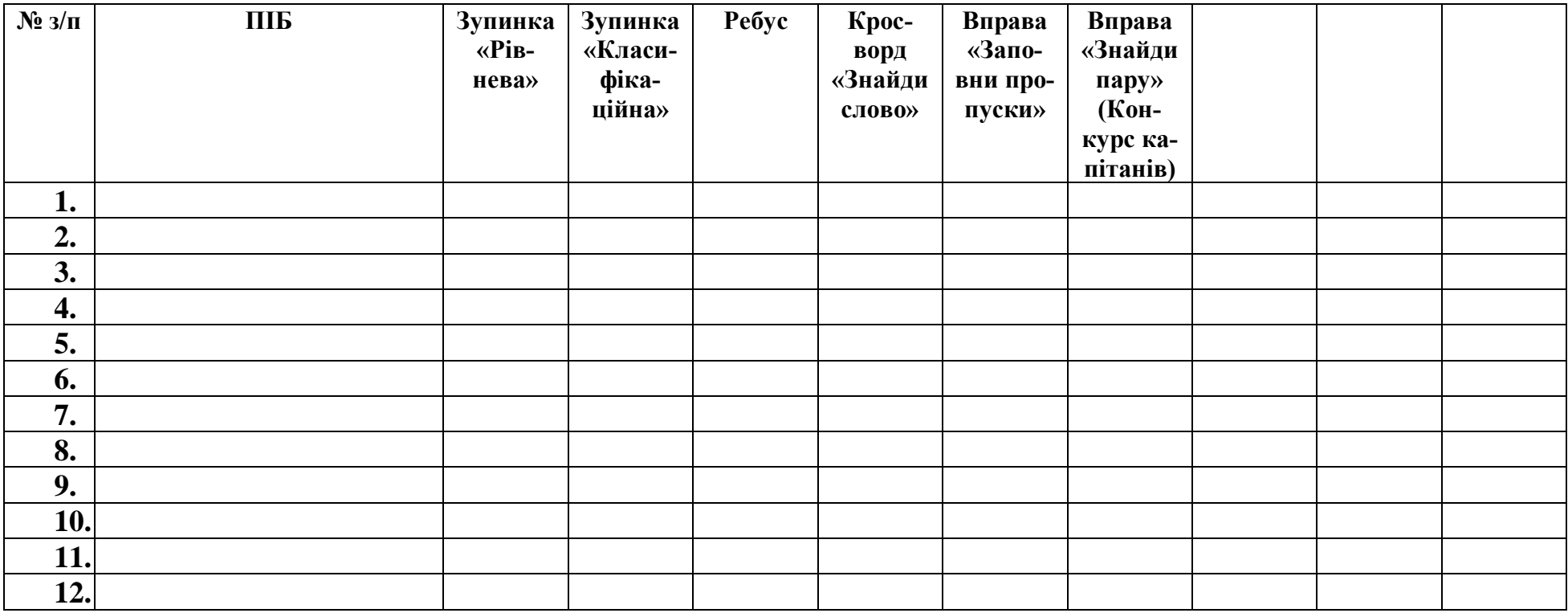

# Встановіть послідовність рівнів програмного забезпечення

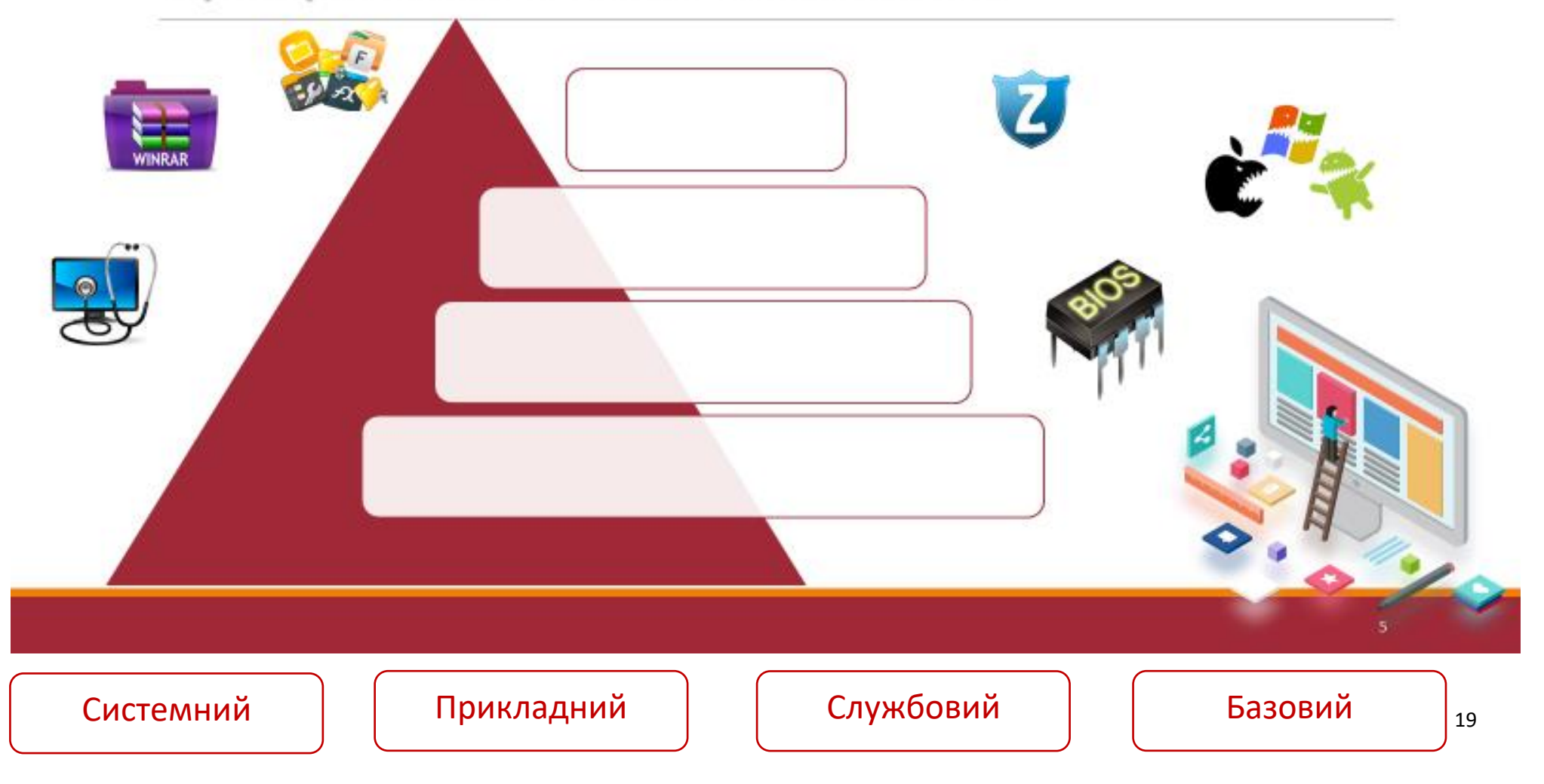

# Заповніть порожні блоки в класифікації програмного забезпечення

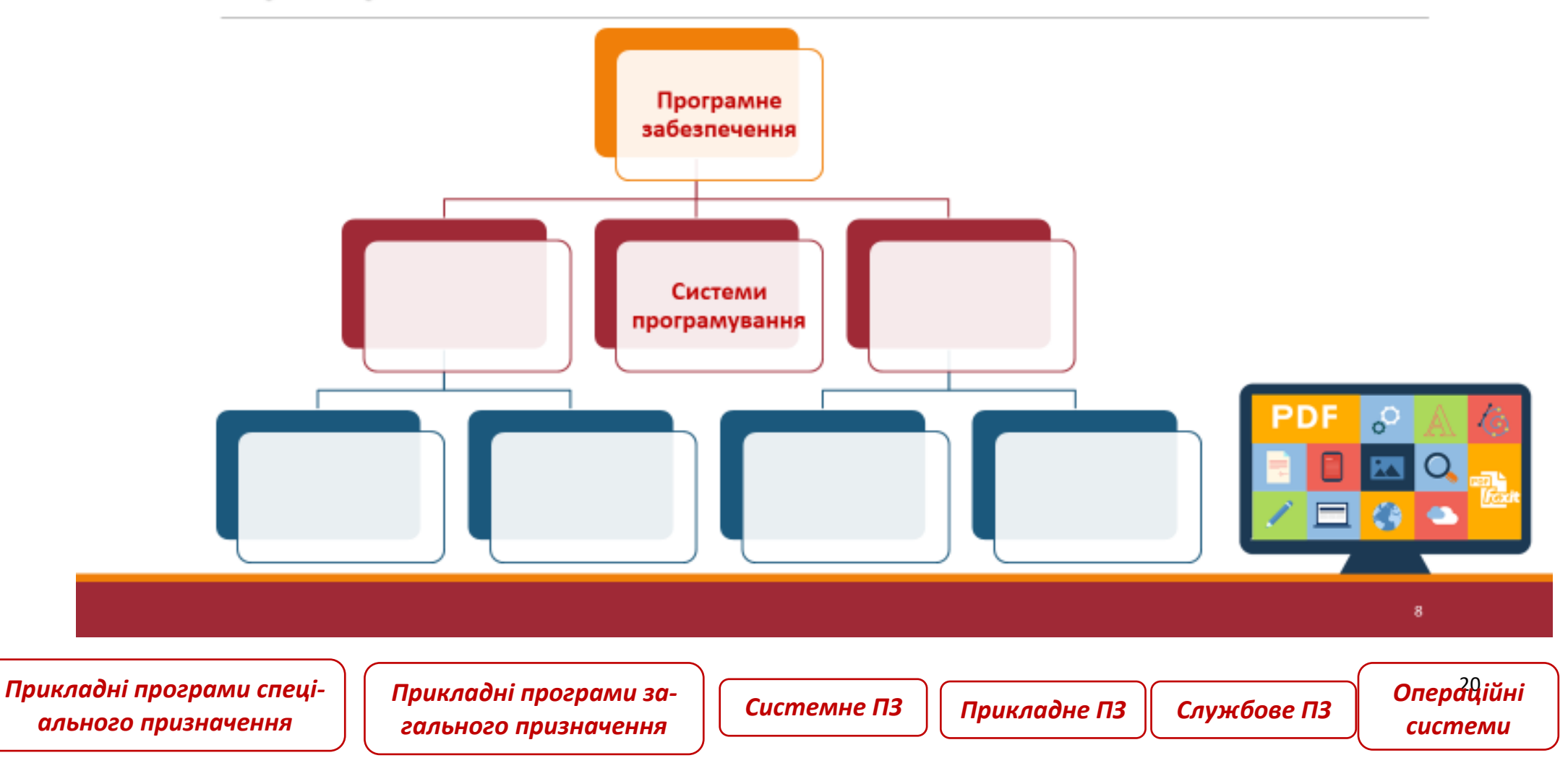

## Вправа «Знайди слово»

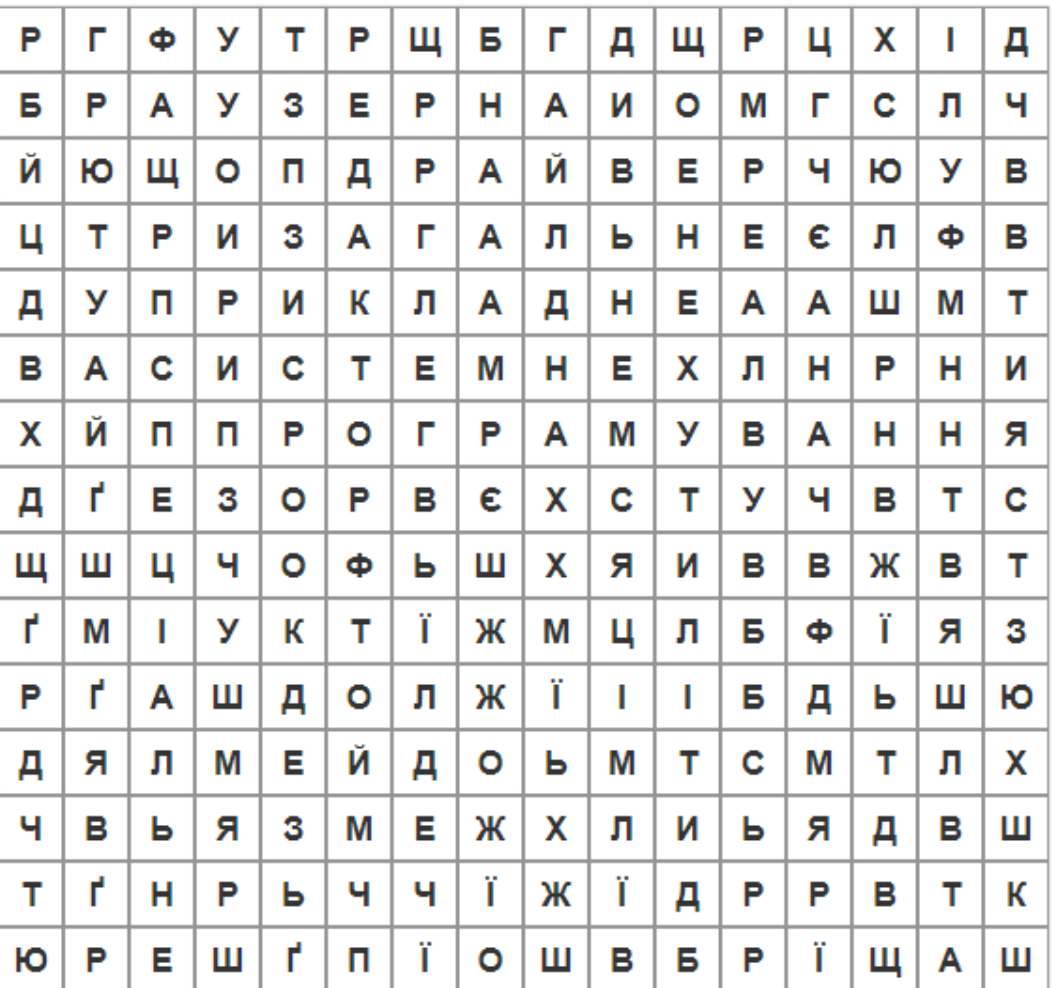

- 1. РЕДАКТОР
- 2. *BPAY3EP*
- 3. ДРАЙВЕР
- 4. ЗАГАЛЬНЕ
- **5. СИСТЕМНЕ**
- 6. ПРИКЛАДНЕ
- 7. ПРОГРАМУВАННЯ
- 8. УТИЛІТИ
- 9. СПЕЦІАЛЬНЕ

## **Вправа «Заповни пропуски»**

#### **(Вставте в порожні блоки цифри, які відповідають значенням)**

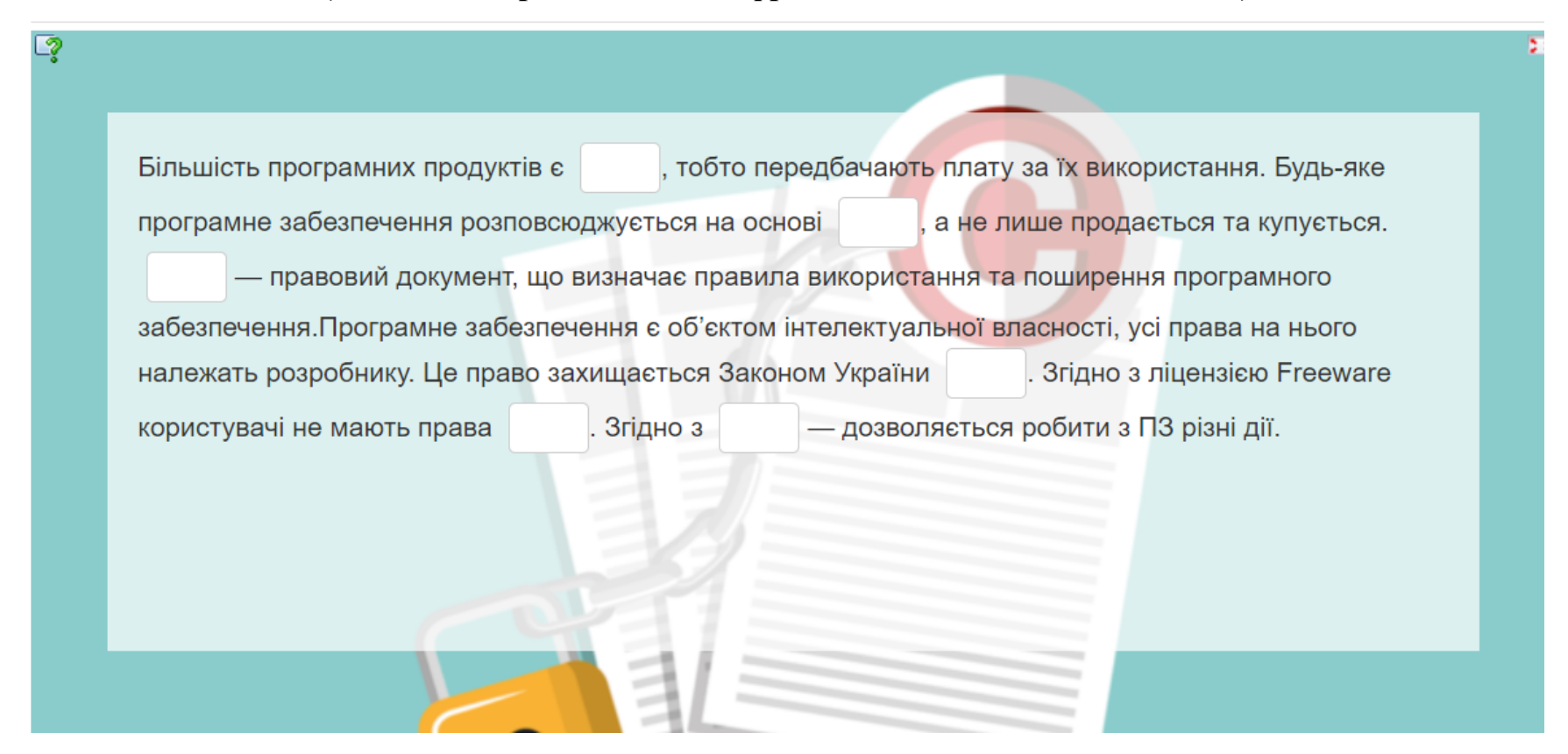

- **1. Ліцензія на програмне забезпечення**
- **2. комерційними**
- **3. «Про авторське право і суміжні права»**
- **4. ліцензійних угод**
- **5. Free software**
- **6. поширювати програми, дарувати, модифікувати тощо**

## **Вправа «Знайди пару»**

Прикладне ПЗ поділяється на: ПЗ загального призначення та ПЗ спеціального призначення. Складіть пари, зображення і тексту, який відповідає один одному

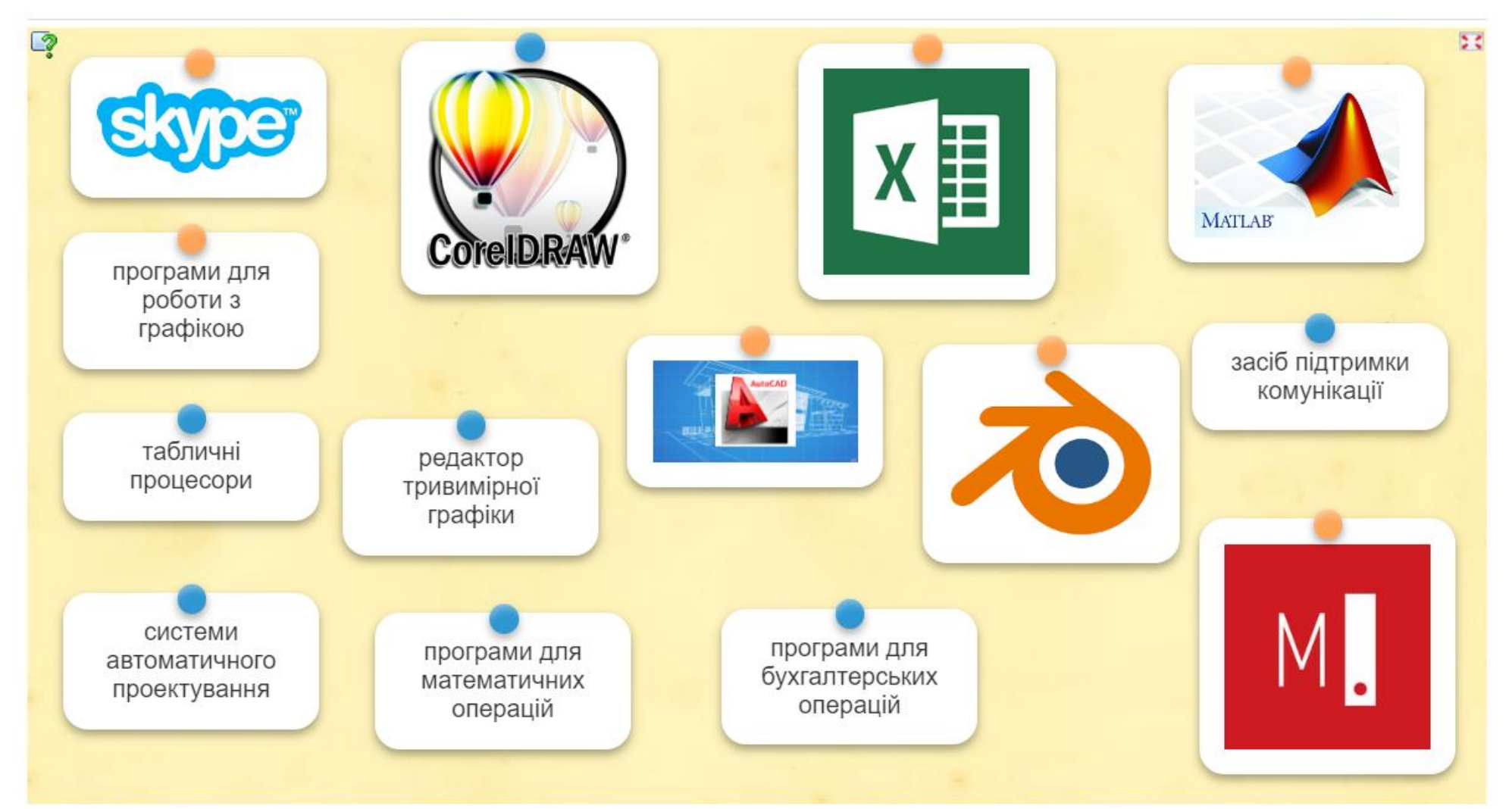

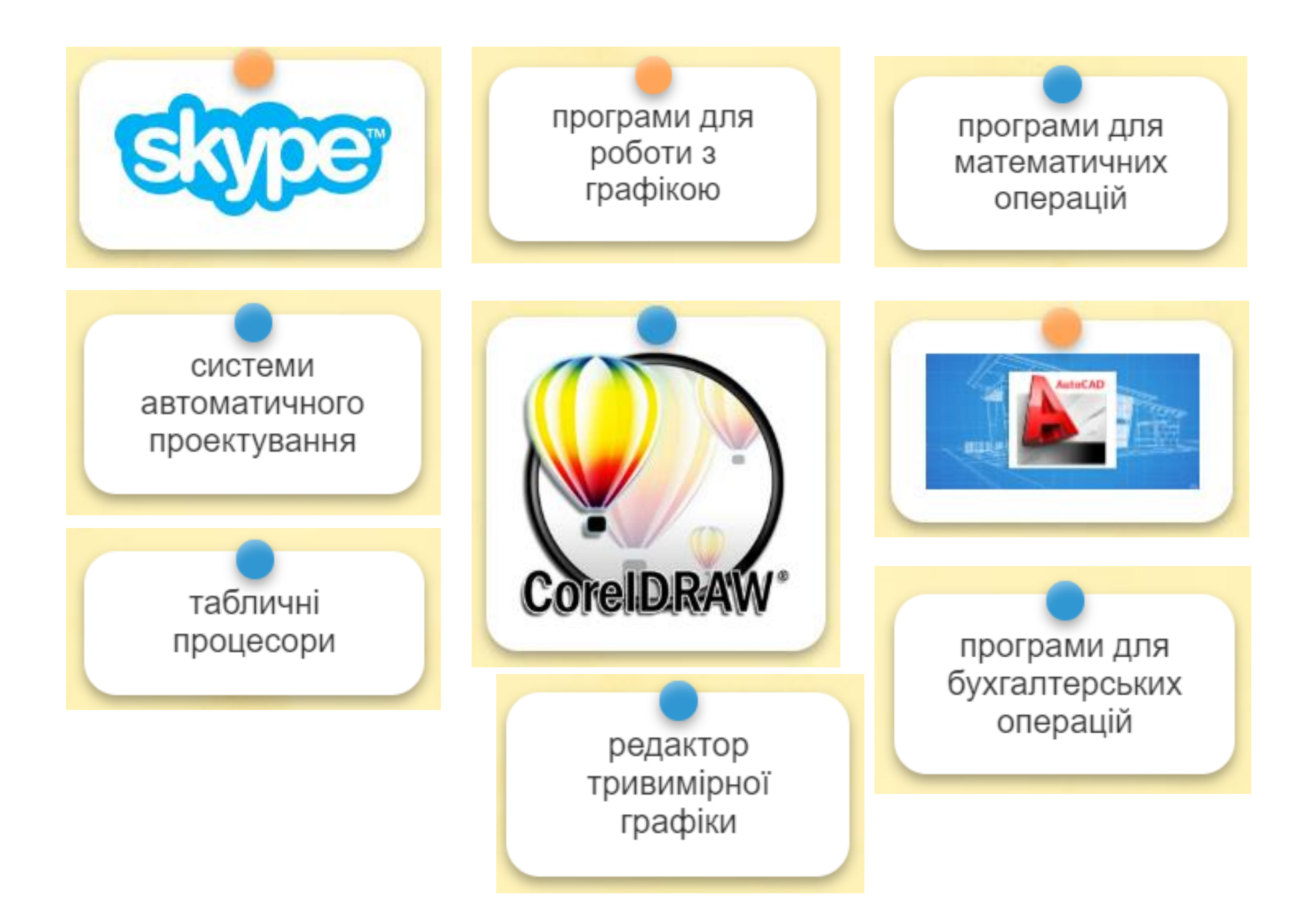

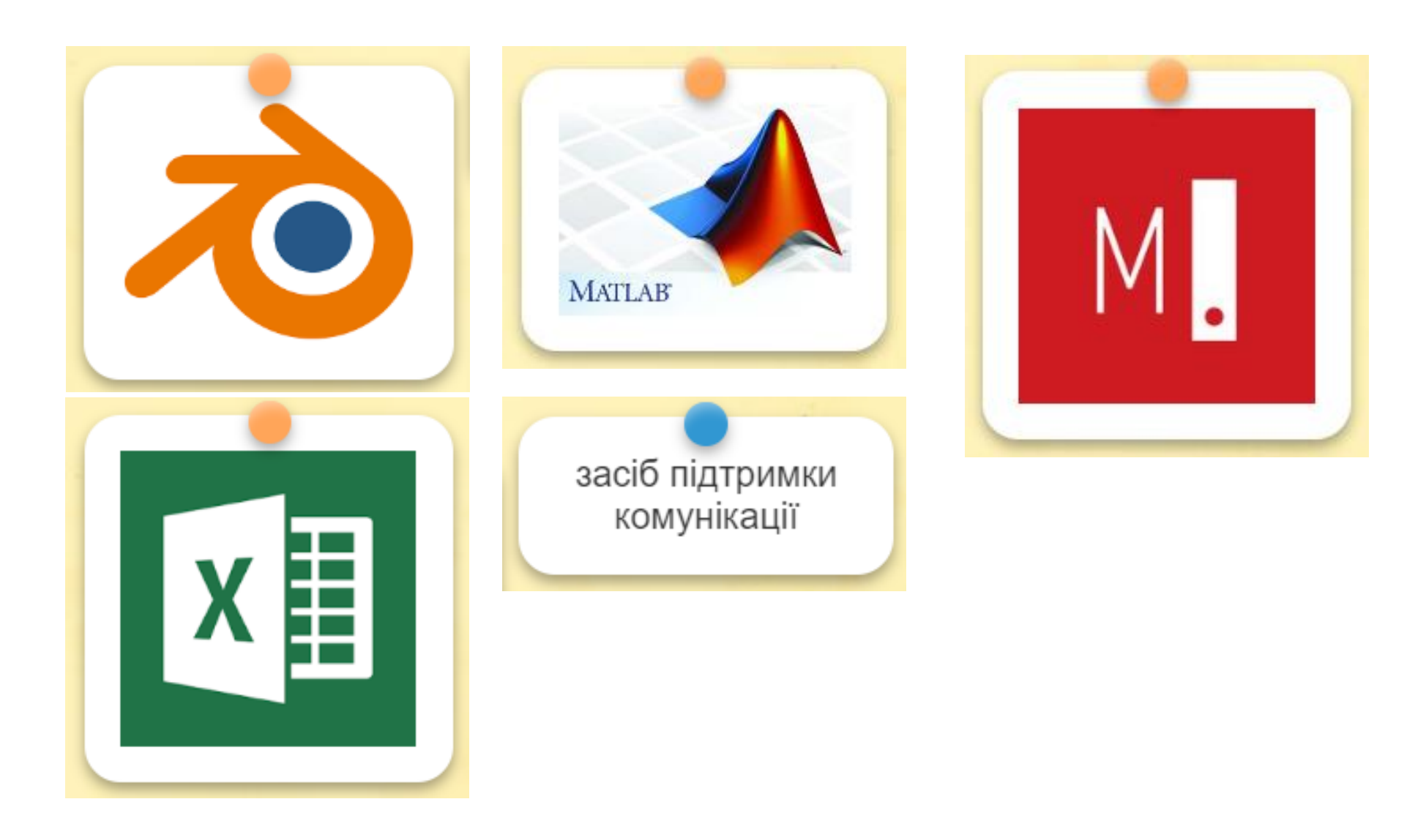